## **Tabellen einfügen**

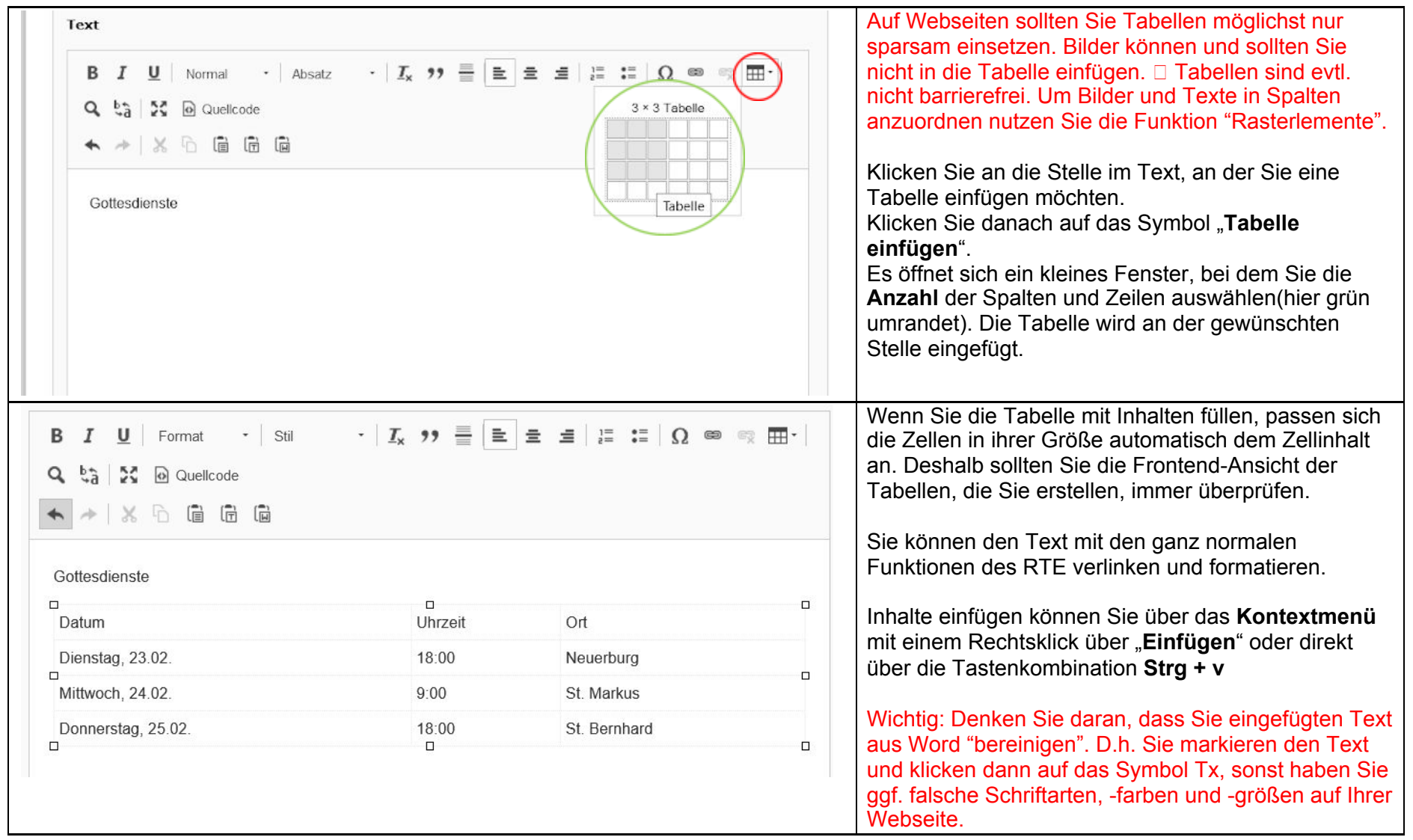

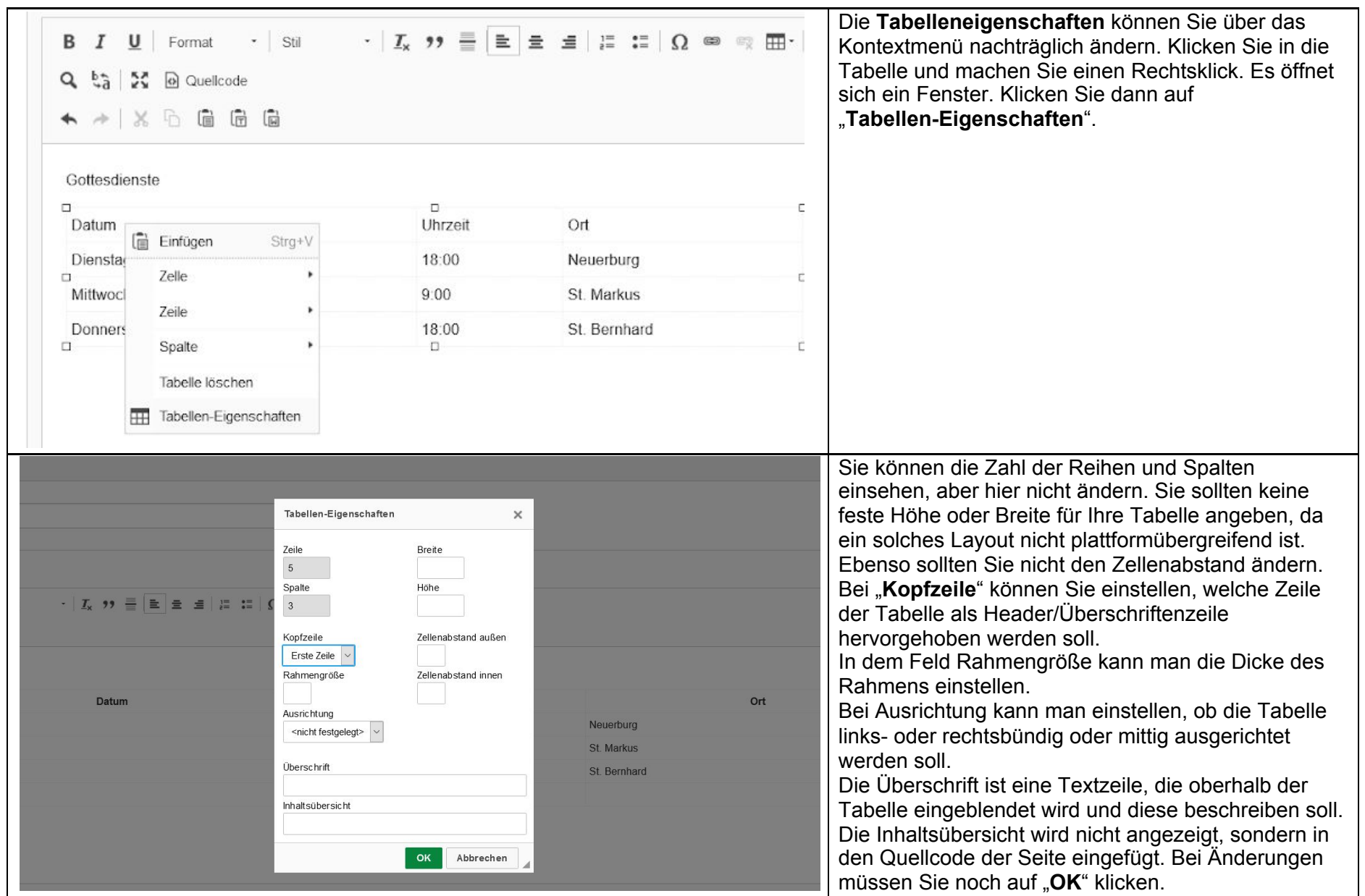

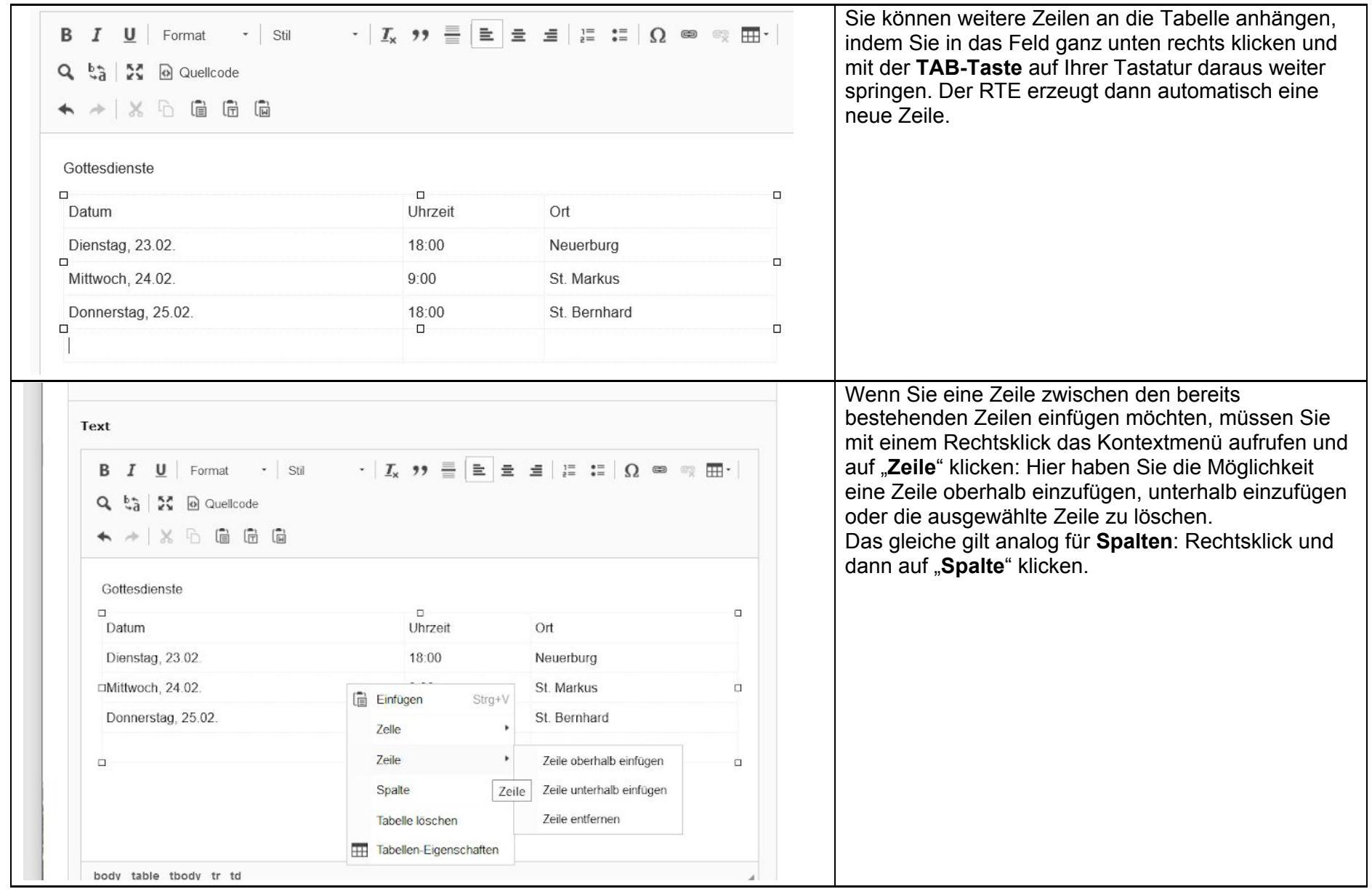

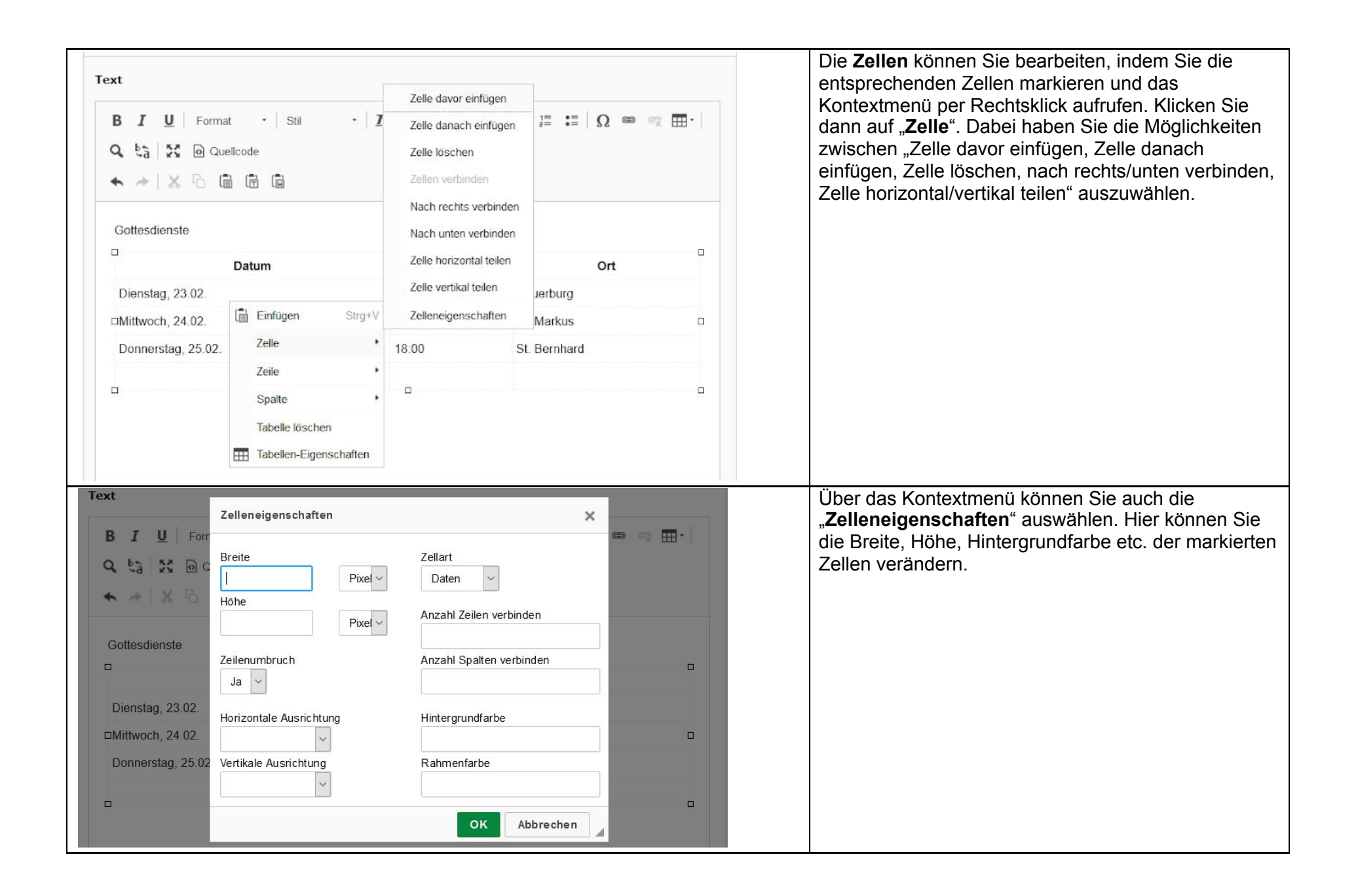

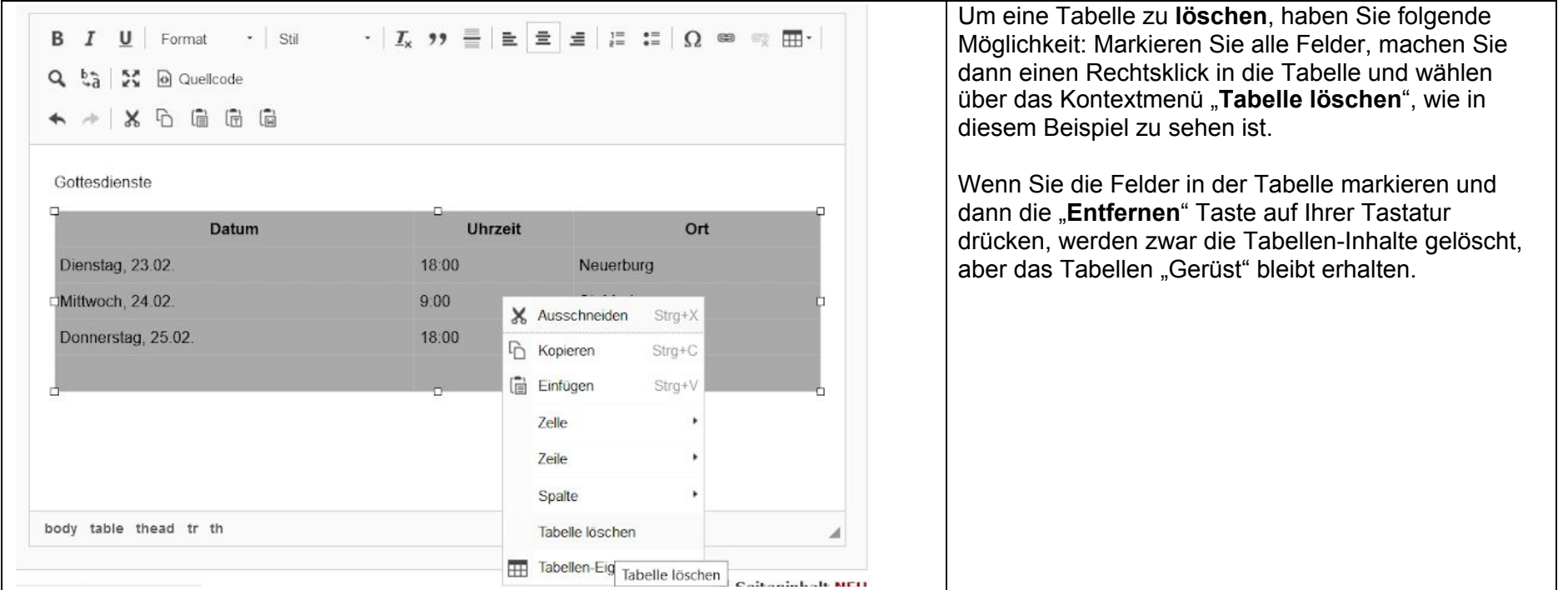

<https://typo3.uni-koeln.de/hilfe-fuer-redakteure/standard-seiten-inhaltselemente/tabellen/tabellen-mit-dem-rte-anlegen>